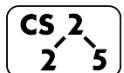

**#30: Adjacency List + BFS** April 16, 2021 · *G Carl Evans*

#### **Graph Implementation #3: Adjacency List**

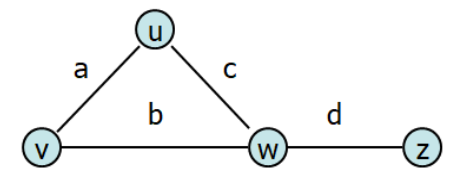

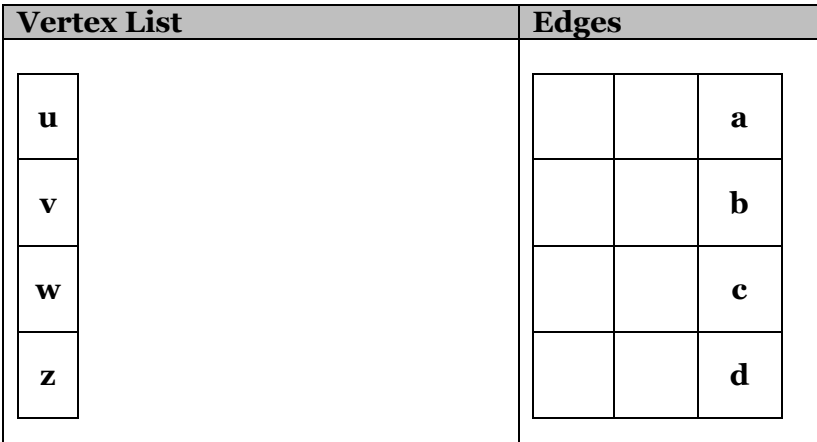

**Operations on an Adjacency Matrix implementation:** insertVertex(K key):

removeVertex(Vertex v):

incidentEdges(Vertex v):

areAdjacent(Vertex v1, Vertex v2):

insertEdge(Vertex v1, Vertex v2, K key):

#### **Running Times of Classical Graph Implementations**

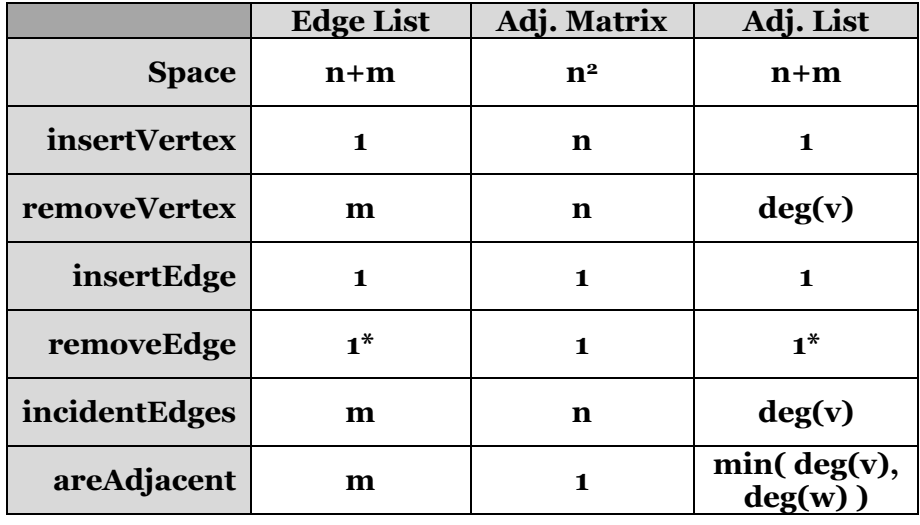

# **Big Picture Ideas: Comparing Implementations**

**Q:** If we consider implementations of simple, connected graphs, what relationship between n and m?

- On connected graphs, is there one algorithm that underperforms the other two implementations?

…what if our graph is sparse and not connected?

**Q:** Is there clearly a single best implementation?

- Optimized for fast construction:

- Optimized for areAdjacent operations:

# **Graph Traversal**

**Objective:** Visit every vertex and every edge in the graph. **Purpose:** Search for interesting sub-structures in the graph.

We've seen traversal before – this is different:

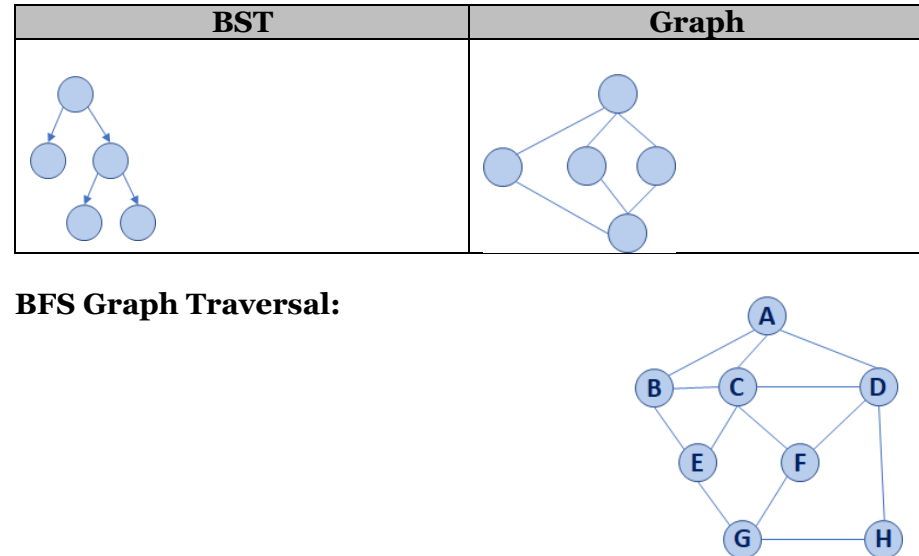

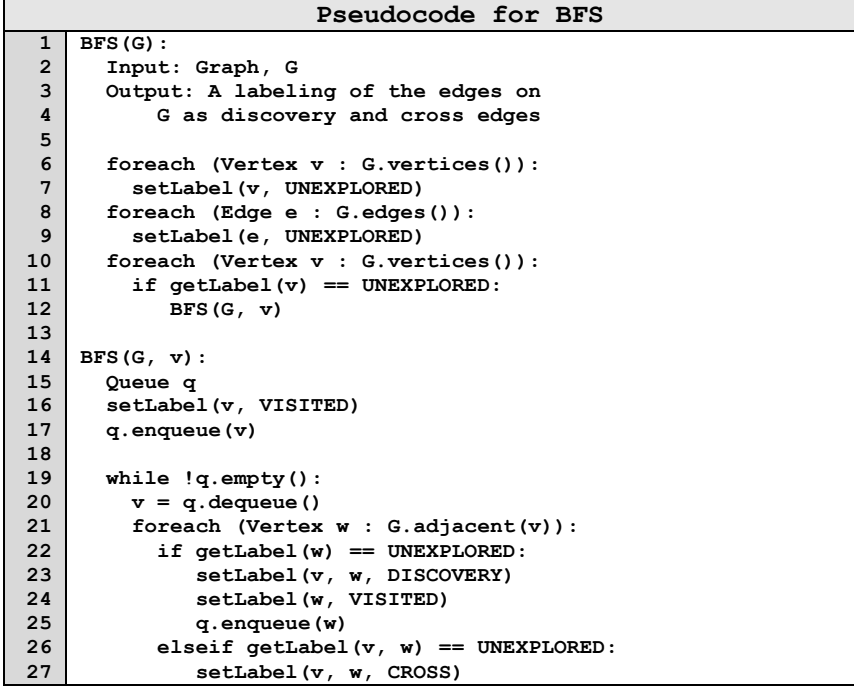

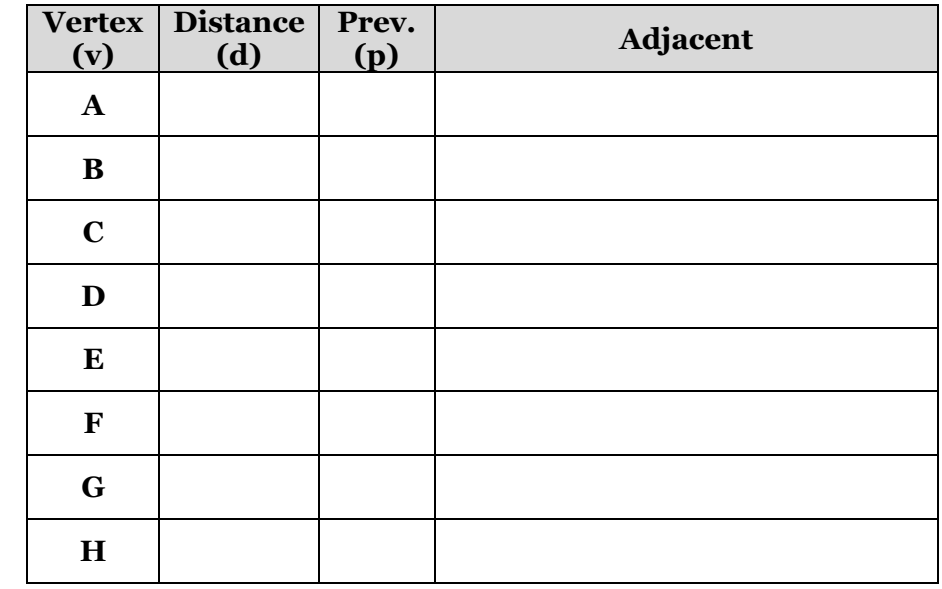

#### **BST Graph Observations**

1. Does our implementation handle disjoint graphs? How?

> a. How can we modify our code to count components?

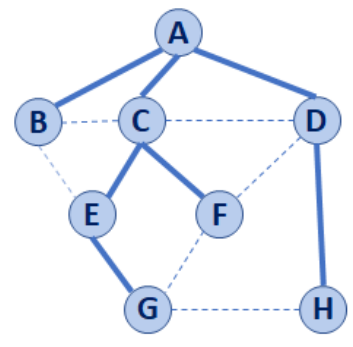

- 2. Can our implementation detect a cycle? How?
	-

# **CS 225 – Things To Be Doing:**

- **1.** mp\_mazes EC due Monday
- **2.** Start getting work done or the Project.
- **3.** POTD ongoing